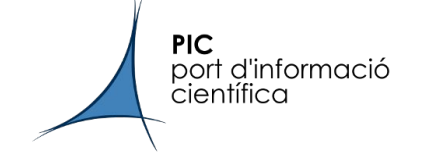

# Puppet @ PIC

#### Bruno Rodríguez

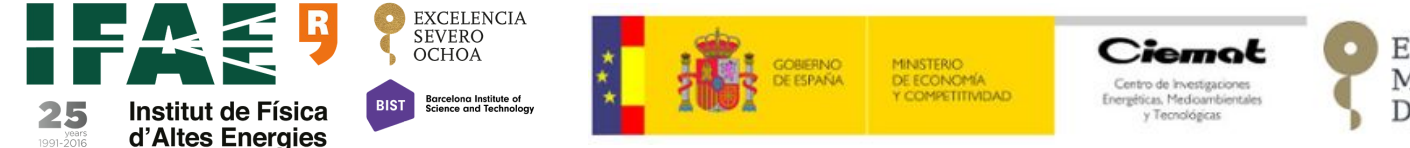

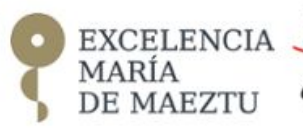

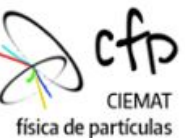

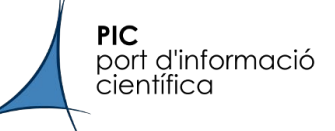

- We have used Puppet at PIC for a long time.
	- this is the second presentation PIC makes about puppet...
	- ... The first one was in 2010, so quite a lot of things have changed
- From puppet 2 to 3 we made only minor code changes
	- Mainly started to use git (gitolite) instead of SVN
	- Still using local scripts/hooks (r10k didn't fit in our old code)
- Puppet 4 involved a total redesign that **took a lot of time**
	- thinking a hiera schema was difficult because of the already working code
	- puppet users also manage other (critical) services
		- migrating puppet code was a secondary task
	- puppet is considered "a configuration tool"
		- reluctance to use Puppet forge modules: sensation of losing control

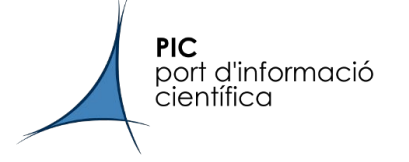

#### The actual picture

- Two servers, puppet 4 and puppet 5
	- The code is mirrored between both, it's 100% compatible
	- Physical servers, 32 GB RAM, 2x1Gbps (active/passive)
	- ~720 clients: WNs, UIs, dcache, voms, squids... Mostly everything but oVirt hypervisors
- Environments managed with [r10k](https://github.com/puppetlabs/r10k) and [g10k](https://github.com/xorpaul/g10k)
	- Puppetfile has local modules, puppet forge modules and some forks of them (in github)
	- g10k is way faster because of go instead of ruby and module caching
- Local repositories managed with [gitolite](https://gitolite.com/gitolite/index.html)
	- Lightweight, simple, relatively easy to configure
	- Allows user/permission management, local hooks, mirroring
	- can be interfaced via httpd server (with openldap integration)

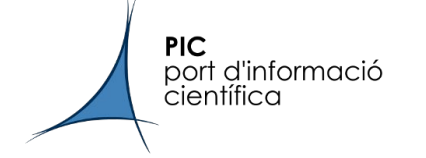

#### Puppet code deployment

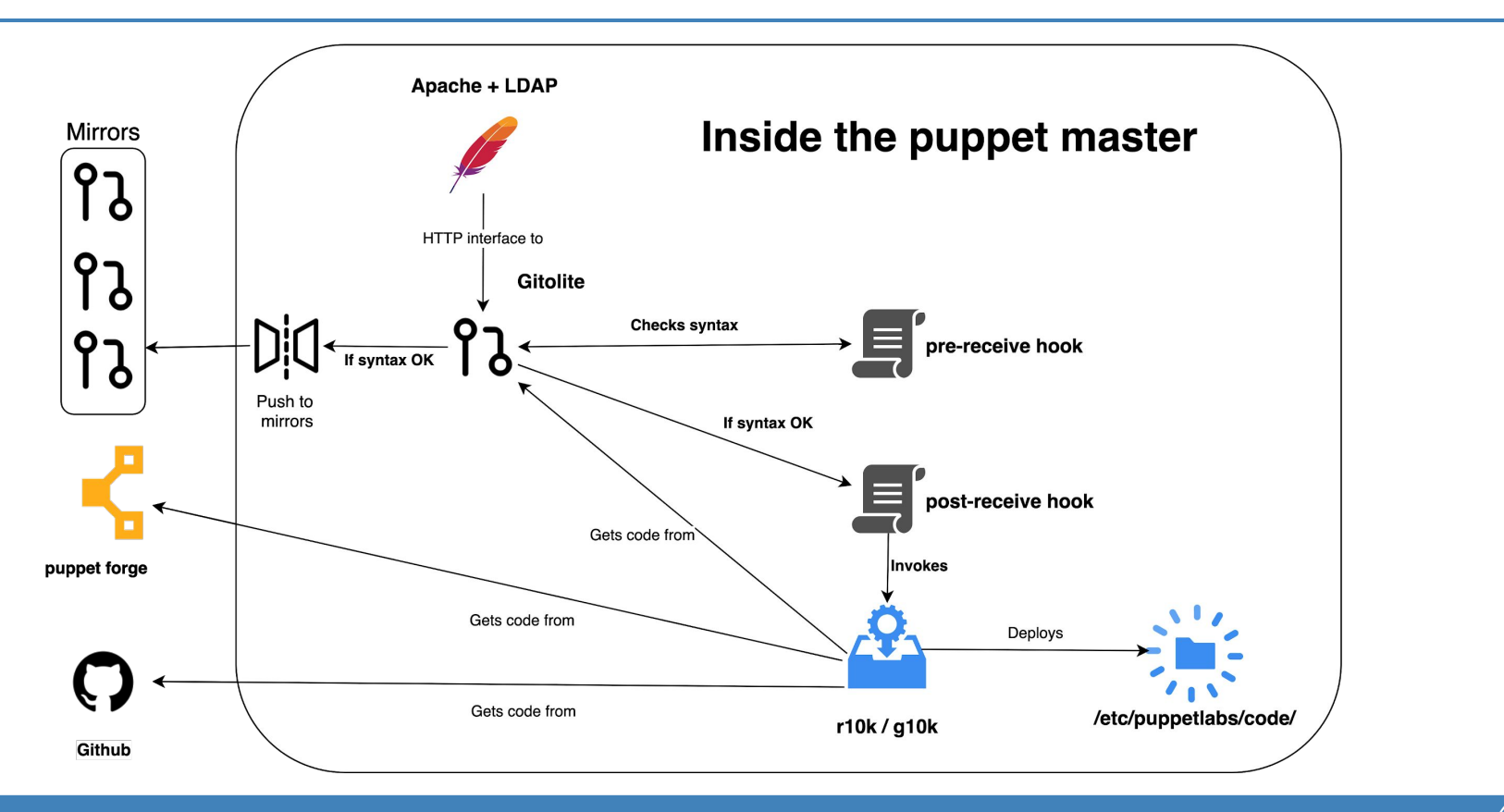

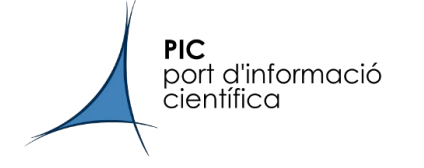

This points helped keeping (part of) my sanity while dealing with puppet code

- Create custom facts that can be applied to your hierarchy
	- A few Ruby lines can solve a problem requiring lots of puppet code
- If possible, use external code (approved by puppet)
	- Better and more scalable than the "simple code I want to do just for this"
- Declare as much as possible parameters via hiera
	- YAML is easier to read and puppet code errors lead to bigger problems
	- We have "wrapper" classes to call create resources defines from external modules
- KISS (keep it simple!)
	- Sometimes a new cool feature only adds unneeded complexity

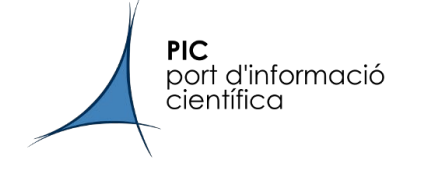

#### A point about security

In our approach, sensitive data is only as safe as the access to the git repo where we keep our yaml files

We use [eyaml](https://github.com/voxpupuli/hiera-eyaml) with [the GPG backend](https://github.com/voxpupuli/hiera-eyaml-gpg) to encrypt our values. Using GPG was a legacy decision that works OK for us

- GPG is well known and defaultly available for most distros
- No need to install either ruby and the ruby gem on your workstation
- That means "your workmates stations" too
	- I won't blame anyone that does not want to install ruby + gems just to encrypt values

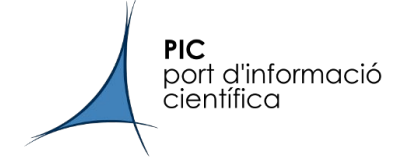

#### **Wrappers**

A small example of a wrapping class [\(vcsrepo](https://forge.puppet.com/puppetlabs/vcsrepo) gets a remote repository)

```
class wrapper::vcsrepo (
   Hash $vcsrepos = \{\},) {
     create resources('vcsrepo', $vcsrepos)
}
```
This would be called in hiera like

classes:

```
\# ...
```

```
 - wrapper::vcsrepo
```
wrapper::vcsrepo::vcsrepos:

```
 '/path/where/I/want/the/repo':
   source: 'ssh://username@example.com/repo.git'
   user: 'mrajoy' # uses mrajoy's $HOME/.ssh setup
```
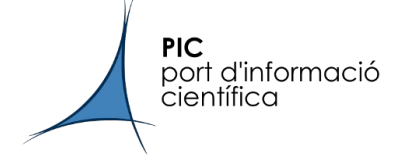

### Hiera schema: pic\_common fact

This ruby code will set the fact pic\_common['service'] for a kafka server

```
require 'facter'
require 'socket'
hostname = Socket::gethostname
Facter.add(:pic_common) do
setcode do
   case
      when match=hostname.match(/^kafka(\d+)\.pic\.es$/)
             pic common['service'] = 'kafka'—
             pic common['num server'] = match.captures[0]
             pic common['collectd']['cluster'] = 'Kafka'
             ....
   end
   pic_common
end
end
                                                                            \rightarrow Service name
                                                                               01 for kafka01.pic.es, 02 for kafka02.pic.es, etc.
                                                                               Useful to define server id in zookeeper
                                                                             Other service information (monitoring, collectd, etc)
```
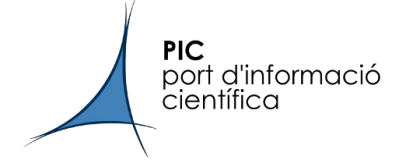

### Hiera schema: hiera.yaml

We use the previous fact in the /etc/puppetlabs/puppet/hiera.yaml

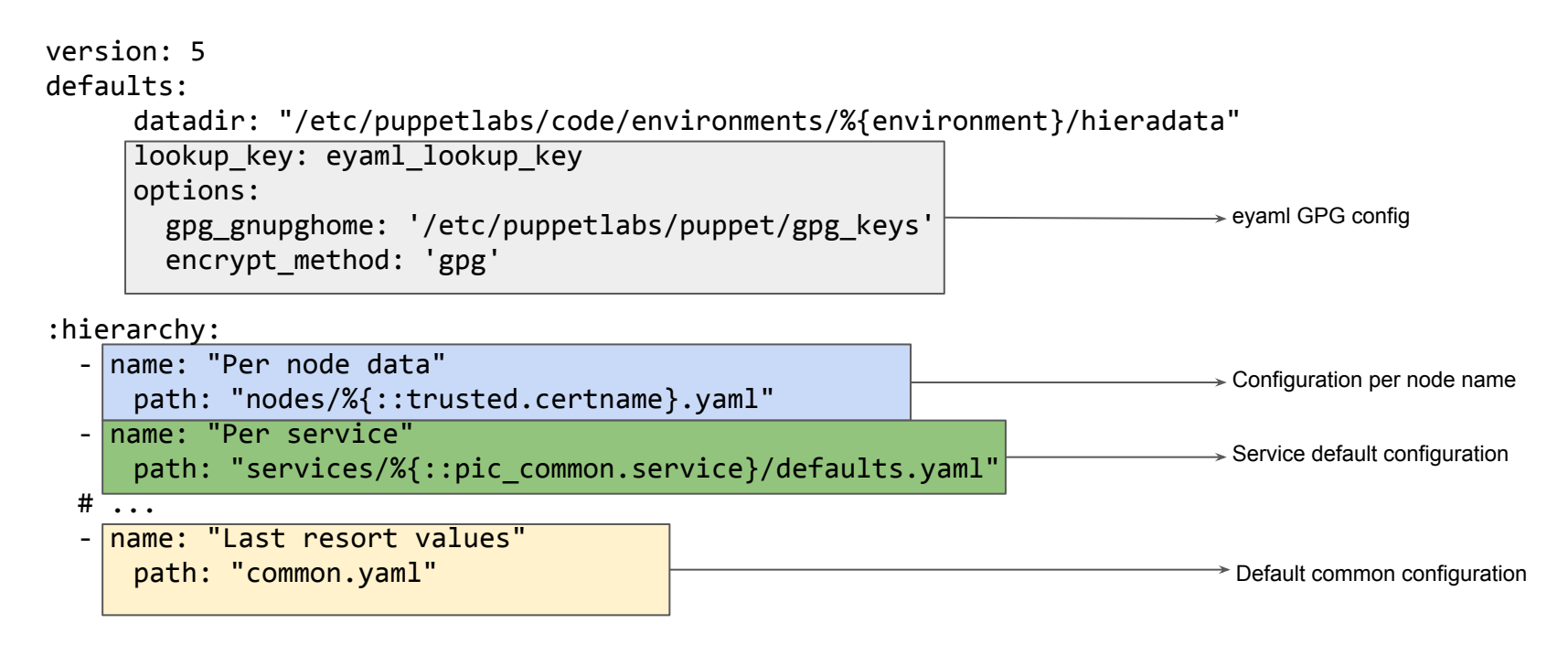

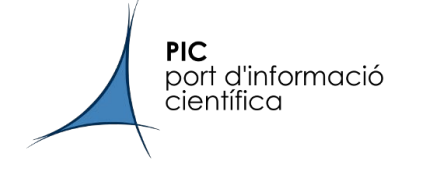

## Possible EGI improvements

As we said, we have been using Puppet for a long time now but I'm afraid that YAIM is still our "elephant in the room"

- What are YAIM future plans?
- We are not solving the problem in a very different way than 10 years ago
- I only found a <u>[puppet-emi](https://github.com/desalvo/puppet-emi)</u> module (thank you, Alessandro) made around 7 years ago